**SLAC-91 Addendum "February 1983**

**—**

#### **NEW FEATURES IN TRANSPORT\*\*/**

**David C. Carey Fermi National Accelerator Laboratory** Batavia, **Illinois 60510**

## **K. L. Broun Stanford Linear Accelerator Center Stanford University, Stanford, California 94305**

**The computer program TRANSPORT, used for designing charged particle beam transport systems, has been modified to include a number of neu features. Among them are the possibility of using accelerator notation to specify the beam matrix, expanded fitting capabilities including the ability to constrain algebraic combinations of matrix elements, and more flexible means of specifying individual or groups of beam line elements.**

**This document is to be used as** a **supplement to the TRANSPORT manual. — It is organized by type code, as is the manual. The contents of this report Mill eventually be Written into a revised TRANSPORT manual.** In a **few instances, the material of the manual has been rewritten, but in most cases it has simply been expanded.**

- **\* Work supported by the Department of Energy, contract DE-Ac03-76SFO0515.**
- **+ Transport Addendim. "**

 $\tilde{\mathbb{Z}}$  .

**' This report is also issued as NAL-91.**

#### **INPUT BEAM: Type Code 1.0**

**The beam matrix may also be specified in terms of accelerator notation using the parameters B, a, and a. A 13. 7. ; element placed before the beam element (Type code 1.0) will indicate that the beam matrix input and output and beam matrix constraints are all expressed in accelerator notation. The meaning of the accelerator parameters B and a is shown in the illustration below. The parameters B and a may be defined for each transverse plane. The use of this option is not compatible uith either misalignments (type code 8.) or second order (type code 17.), or elements ~hich produce x-y coupling.**

If **accelerator notation. is to be used, there are eight entries to be made on the beam card.**

1 - The **type** code 1.0 (specifies a beam entry follows). 2 -  $B_x$  $3 - \alpha_{x}$  $4 - B_y$  $5 - \alpha_y$  $6 - 0.$ **7-o.**

**8- The momentum of the central trajectory [p(O]] (GeV/c).**

**The units for B are the quotient of the transverse length units and the transverse angle units. Conventionally R is expressed in mm/mr or meters. Following this convention requires** a **change in the transverse distance unit to mm using the 15. type code.**

**-.**

**-2-**

**The parameter n is used to characterize the behavior of off-momentum trajectories. The components of the n vector are specified usina the centroid shift (type code 7.). If no type code 7 element is present, the fractional momentum deviation of n from the beam design momentum is one unit in fractional momentum spread. Normally this is in percent Ap/p, but can also be changed via** a **15. type code entry. All other coordinates of v are then taken to equal** *zero. A* **beam correlation entry (type code 12.) is not used with accelerator notation since ax and ay express the degree of correlation betueen position and angle in the two transverse planes.**

**Accelerator designers are accustomed to expressing B and n in meters. These are equivalent to millimeters per milliradian and millimeters permil (one part in a thousand 6). A complete set of units change specifications to the latter set of units is**

—

**15. 1. /mm/ ; 15. 6. 'pm' .1 ;**

 $\tilde{\zeta}$ 

**The beam matrix, whenever printed, will be expressed in accelerator notation.** If tie beam **matrix is printed after every physical element, by the insertion of a 13. 3. ; element,** a **heading uill be printed to identify the numbers in the beam matrix. The beam matrix will be printed in a single line. If the beam matrix is printed only after selected elements via** a **13. 1. ; type code entry, no heading is printed. The quantities printed are**

> $\Psi_{\mathbf{x}}$   $\Psi_{\mathbf{y}}$   $\mathbf{B}_{\mathbf{x}}$  $B_{y}$  $a_x$  $\alpha_{y}$  $\eta_{\chi}$  $\eta_y$  $n_{x}$  $7\sqrt{ }$

**-3-**

The parameters  $\psi_{\mathbf{x}}$  and  $\psi_{\mathbf{y}}$  are the phase advances in the horizontal and **vertical planes. The phase advance is given by**

$$
\Delta \psi = \int_{S_1}^{S_2} \frac{ds}{\beta(s)}
$$

**where s is the distance along the reference trajectory. The normal units for 9 in TRANSPORT are degrees. However, the units for # may be changed via a 15. 12. . . . element. For example if # is desired in 'tuneW units then a 15 12 'TUNE' 360 ; element should be inserted before the type code 1.0 beam entry.**

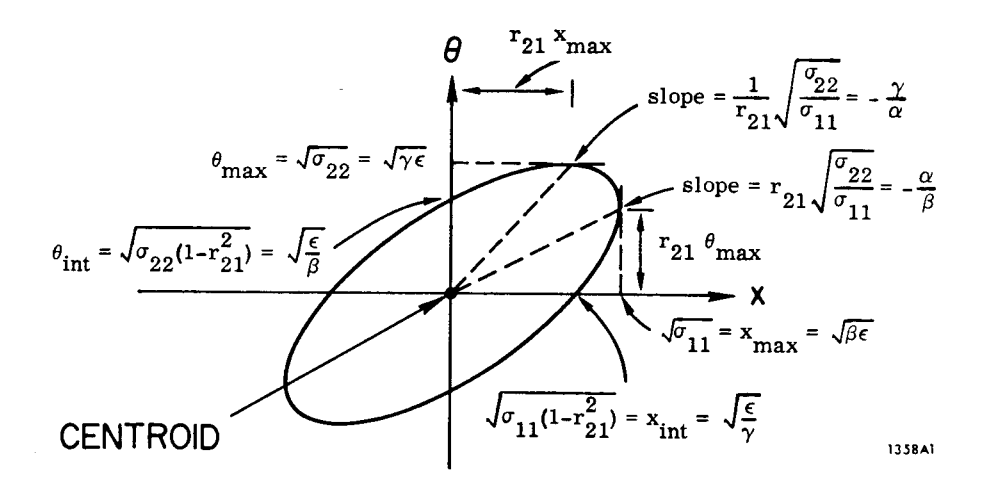

.

## **A TWO-DIMENSIONAL BEAN PHASE ELLIPSE**

**The area of the ellipse is given by:**

 $A = \pi(\det \sigma)^{1/2} = \pi x_{max} \theta_{int} = \pi x_{int} \theta_{max}$ .

**The equation of the ellipse is:**

t

 $\gamma x^2$  +  $2\alpha x\theta$  +  $\beta\theta^2$  =  $\epsilon$ 

**where**

$$
\sigma = \left[\begin{array}{cc} \sigma_{11} & \sigma_{21} \\ \sigma_{21} & \sigma_{22} \end{array}\right] = \epsilon \left[\begin{array}{cc} B & -\alpha \\ -\alpha & \gamma \end{array}\right]
$$

**-5-**

**and**

 $\frac{1}{2}$ 

$$
8\gamma - \alpha^2 = 1
$$
,  $r_{21} = r_{12} = -\frac{\alpha}{\sqrt{1 + \alpha^2}} = -\frac{\alpha}{\sqrt{8\gamma}}$ 

—

-.

# **FRINGING FIELDS AND POLE-FACE ROTATIONS FOR BENDING MAGNETS:**

## **Type Code 2.0**

**If the bending magnets to be specified are rectangular as seen from the top, then the sum of the input and output pole face rotation angles will equal the bend angle. Several options exist for automatically setting the pole face rotation angles in terms of the bend angle. Such options are given by entries of 13. 40. ; through 13. 43. ; inclusive. Even when one of these options is selected, the 2. element must be included in the data before and after the type code 4. entry if fringingfield effects are to be calculated. Details of the various options are found in the section describing type code 13.**

#### **WEDGE BENDING MAGNET: Type Code 4.0**

**Alternatively, a uedge bending magnet may be specified in terms of its length and bend** angle. **If** a **13. 48. ; entry is inserted in the data, all subsequent bend magnet entries are taken to be expressed in terms of L, a, and n. The four parameters to be specified are then**

**1 - Type code 4.0 (specifying a wedge bending magnet).**

**2- The (effective) length L of the central trajectory in meters.**

**3- The bend angle a in degrees.**

**4- The field gradient (n-value).**

—

**The quantities L, a, and n may be varied. The units for bend angle may be changed via a 15. 7, element preceding the beam card.**

**At a later point one can revert to the normal description in terms of L, B, and n by the insertion of a 13. 47. ; element.**

## **-7-**

## **QUADRUPOLE: Type Code 5.0**

-.

**A device which is focusing in both transverse planes or defocusing in both transverse planes may also be represented via** a **5. type code. The description is the same as for an ordinary quadruple, except that the sign of B now applies to both planes. A 13. 9a. ; element inserted before a 5. type code will cause it to be taken** as **such a device. A subsequent 13. 97. ; entry causes the 5. type code to be taken as represent**ing a conventional quadrupole.

 $-8 -$ 

## **SHIFT** IN **THE BEAM CENTROID: Type Code 7.0**

 $\omega$  and  $\omega$ 

If **accelerator notation is selected for the beam matrix via** a **13. 7. ; element, then the 7. type code is used to initiate the n function. The coordinates specified are those of the initial m function. The ~ function is conventionally taken to represent a trajectory uhose momentum differs by one unit from the design momentum of the beam line. In this case the 6 parameter on the shift element would be 1.0. The** units **for 6 may be changed via a 15. 6. type code entry. A complete set of unit changes appropriate for the use of accelerator notation is given under type code 1. Typically an initial o function uould be specified via a type code 7.0 as follows:**

**7.**  $\eta_x$   $\eta_x'$   $\eta_y$   $\eta_y'$  **0 1 ;** 

**VARY CODES AND FITTING CONSTRAINTS: Type Code 10.0**

## **First-Order Vary Codes**

In a **first-order run, the add tional quantities marked v may b-e varied:**

**BEAM (rotated ellipse). . .** 12.VVVVVVVVVVVVVVV - All elements of **the correlation matrix may be varied.**

## **Second-Order Vary Codes**

 $\overline{\mathbb{C}}$ 

In a **second-order run the following parameters may be varied:** RUTAJ.................... 2.V - The pole face angle of a bendi **magnet may be varied.** DRIFT.................... 3.v - The drift length may be varied. BEND..................... 4.vvv - The length, the field, and/or the **n-value may be varied. Alternatively, the length, the bend angle, and/or the n-value** *may* **be varied.** QUAD...................... 5.vv0 - The length may be varied; the **field may be; the aperture may ~ be.** MATRIX................... 14.vvvvvvv0 - Any of the first order matrix **elements may be varied. INITIAL COORDINATES . . . . . . 16.OV - Any of the three initial position floor coordinates or tuo angle coordinates may be varied.**

**-1o-**

*6* **(** l**) . . . . . . . . . . . . . . . . . . . . l/Rl . . . .** . . . . . . . . . . . . . . . **16.OV 1. - The normalized quadratic term (sextupole component) in the midplane expansion for the field of a bending magnet may be varied. 16.OV 12. - The pole face curvature of a bending magnet entrance may be varied.**

**SEXTUPOLE . . . . . . . . . . . . . . . .** SULENUID................ 19.VV - The length and/or field may be **bending magnet exit may be varied. 18.OV - The field strength may be varied. varied.**

**16.OV 13. - The pole face curvature of** a

.

**1/R2 . . . .** . . . . . . . . . . . . . . .

**BEAM"ROTATION . . . . . . . . . . . . 20.V - The ang** e **of** rotation **may be varied.**

**Variation of any parameter which may a' so be varied in first order should be done with caution as it may affect the first-order properties of the beam line. But, inversely coupled drift spaces straddling a sextupole will, for example, show only second-order effects.**

**The special parameter cards (type code 16.0) once introduced apply to all subsequent magnets in a beam line until another type code 16.0 specifying the same parameter is encountered. Thus, if such** a **parameter is varied, the variation will apply simultaneously to all subsequent magnets to which it pertains. The variation will persist until the parameter or vary code attached to the parameter is changed by the introduction of another type code 16.0 element specifying the same parameter.**

**The first-order parameters of** a **pole face rotation, bend, or solenoid may not be varied to satisfy** a **second-order constraint. They are variable in a second-order run only to permit first- and second-order constraints to be imposed simultaneously.**

## **Possible Fittinq Constraints**

—

 $\mathcal{L}^{\pm}$ 

**Any elements of the first-order transfer matrix, the floor coordinates, and the system length may nou also be fit in** a **second-order run.**

-

**-13-**

## **Beam Matrix Fittinq Constraints Usinq Accelerator Notation**

**The correspondence betueen the notation for a beam constraint and the convention for beam parameter input is the same as uhen accelerator notation is not used. There are five parameters to be specified.**

- **1- Type code 10.**
- **2- Code digit (i).**
- **3- code digit (j).**
- **4- Desired value of parameter to be fit.**
- **5- Desired accuracy of fit (standard deviation).**

Ifi= 1, the **constraint applies to the i-th physical parameter on the beam (type code 1.) element. For example, if Bx is to be constrained,**  $t$  then  $i = j = 1$ . If  $i = 0$ , the constraint applies to the j-th physical **parameter on the shift (type code 7.) element. Thus, to fit nx, one would set j equal to 1.**

.

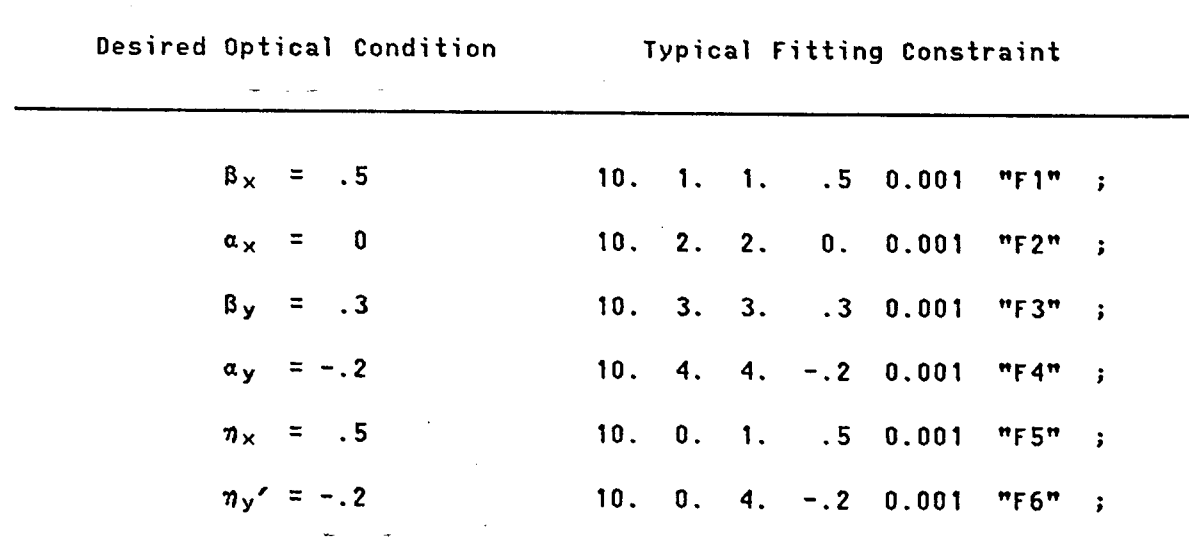

**Some typical accelerator notation beam constraints are as follows:**

**-14-**

## **Alqebraic Combination of Matrix Elements Constraint**

**Any quantity uhich can be constrained may also be used to form an algebraic expression uhich may itself be constrained. The algebraic combinations are formed using the 22. and 23. type code elements. The results are placed in numbered registers. To constrain the contents of a numbered register, five parameters are required:**

- **1- Type code 10.**
- **2- Code digit 9.**

Ĩ.

- **3- Register number (j).**
- **4- Desired value of register contents.**
- **5- Desired accuracy of fit.**

**Complete descriptions on the formation of algebraic combinations of matrix elements and their placement in storage registers are given in the sections on type codes 22. and 23.**

**The following example shows the use of the 22, 23, and 10 type code elements.** It shows a fit of  $R_{11}$  +  $R_{22}$  to a value of .2.

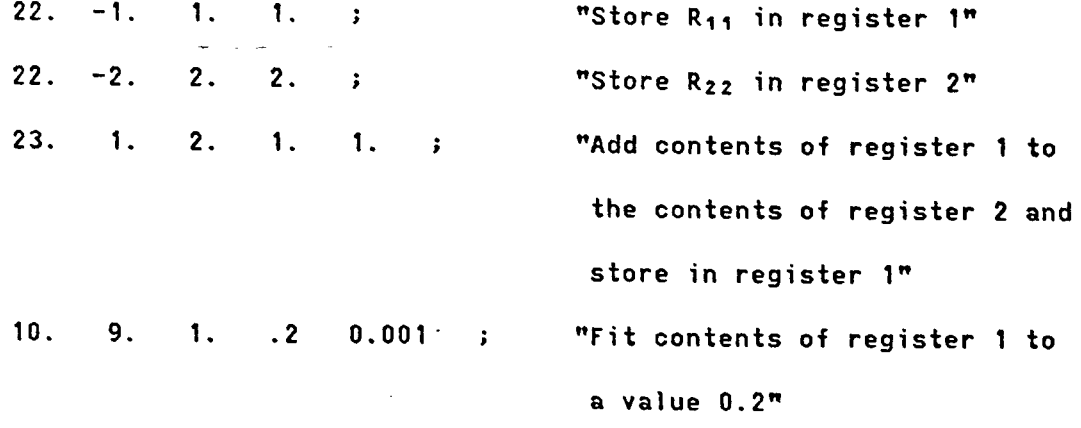

#### **INPUT-OUTPUT OPTIONS: Type Code 13.**

**Several neu options for input-output control have been implemented. The format for type code 13 is:**

- **1- Type code 13.0.**
- **2- Code number.**

**The new options with their code numbers are as fol lous:**

## **Accelerator Notation for Beam Matrix 7.**

**Both input and output for the beam matrix are in accelerator notation. The parameters R, a, and n, of accelerator theory are used. Constraints on the beam are also taken-to be in terms of B, a, and ~. The forms of input and output for the beam matrix are explained under type codes 1 and 7. The form of constraints on the beam are explained under type code 10. To specify that accelerator notation is to be used in a run, the 13. 7. ; element must be before the beam element (type code 1.).**

#### **Positions of Waists 14.**

**The longitutina} positions and transverse dimensions of (real or virtual) uaists in both transverse planes are printed at the point of insertion of this element. The waist location and characteristics are computed from the dimensions of the current location assuming infinitely long drift spaces both upstream and downstream.**

**-15-**

**Inverse Transverse Matrix Print Control -4.**

**The inverse of the current transformation matrix R1 uill be printed by this code.** If **the program is computing a second-order matrix, the inverse of the second-order transformation matrix Mill be included in the print out.**

## **Refer Transfer Matrix to Original Coordinate System 13.**

If **the transverse coordinates are rotated through an angle via a 20. type code entry, the rotation is taken only as specifying the orientation of the rotated magnet. The transfer matrix, whenever printed, is given in the unrotated coordinate system. The 13. 13. ; element must precede any 20. type code elements to be used. When usinq a 13. 13. ; element, all coordinate rotations must be (positive or neqative) multiples of 90°.**

#### **Shift in Reference Trajectory 9.**

**At the location of this element, the reference trajectory is shifted to line up with the first-order imaqe of the original beam centroid. Thus, the reference trajectory of the beam line, as followed by the program will not be continuous. Quadruples will also shou dispersive effects. All the fitting options connected uith this element operate as expected. Thus the original beam centroid displacement parameters can be varied to fit values of floor coordinates specified after the shift. Precise Values of Varied Parameters 16.**

**The values of any varied parameters will be printed in F18.1O format. This option is useful primarily for investigating the mathematical char- -. acteristics of a solution.**

**-16-**

**-17-**

## **Pole Face Rotation Anqle Specification 40., 41., 42., 43.**

**The pole face rotation angle normally specified uith type code 2. may alternatively be calculated from the bend angle of the associated bend magnet. The pole face rotation element must still be present. The options described here merely cause the value of B (the pole face rotation angle) to be filled in automatically by the program.**

**The element specifying the means of determination of the pole face rotation angle must precede the bending magnet specification, including pole face rotation angle elements, to which it applies.** It **uill remain in effect until the option is respecified via another 13. type code element; Some caution must be taken in the use of these options.** If **a bend magnet is segmented, then the pole face rotation angle will be calculated from the bend angle of the adjacent segment. .**

**(13. 41. ;) Both input and output pole face rotation angles are equal to half the bend angle.**

**(13. 42. ;) The entry pole face rotation angle will be zero. The exit pole face rotation angle will equal the bend angle.**

**(13. 43. ;) The entry pole face rotation angle will equal the bend angle. The exit pole face rotation angle will be zero.**

**(13. 40. ;) The normal, option is restored. The pole face rotation angles will be read from the data.**

**Bend Naqnet Input Specifications 47., 48.**

**(13. 48. ;) Bending magnets encountered subsequent to the insertion of this element are to be specified by the length, bend angle, and n-value. thus a bend magnet element Mill take the form**

> **4.Lan;**  $\mathbf{L}$  $\alpha$  $\mathbf{r}$  $\ddot{\phantom{a}}$

**(13. 47. ;) The normal option for specification of a bending magnet is restored by this element. A bend magnet element now takes the form**

> **4.LBn;**  $\mathbf{L}$  $\overline{B}$  $\mathbf{n}$  $\cdot$

## **Lithium or Plasma Lens 97., 98.**

—

-.

**(13. 98. ;) All quadruples subsequent to this element Mill be taken** *as* **having the same effect in both transverse planes. Thus, if the pole tip field is positive, both planes will be focusing.** If **the pole tip field is negative, both planes will be defocusing.**

**(13. 97, ;) The normal option is restored for a quadruple element.** It is **now focusing in one plane and defocusing in the other.**

**-18-**

## **SPECIAL INPUT PARAMETERS: Tvpe Code 16.0**

### **Code Diqit for New Special Parameter**

 $\frac{1}{2}$  . The second contract  $\frac{1}{2}$ 

t

**2. Ko - An integral related to the transverse displacement of the reference trajectory arising from passage through the fringe field of a bending magnet.** If the (16. 5. g/2 ;) **element has been inserted, the program assumes** a **default value of Ko = .5. Insertion of the (16. 2. Ko ;) element supplants this default value.** The transverse displacement is given by  $\Delta x = K_0 g^2 / \rho$ . The actual value of Ko is given by a double **integral**

$$
K_0 = \frac{1}{g^2 B_0 \cos^2 \beta} \int_{-\mathbf{s}_1}^{\infty} ds \int_{-\mathbf{s}_1}^{\infty} (B_0 - B(s)) ds
$$

**~here s is measured perpendicular to the pole face. The parameter B is the pole face rotation angle and B. is the field interior to the magnet. The value of S1 is chosen so as to be well within the interior of the magnet.**

## **COORDINATE ROTATION: Type Code 20,0**

 $\blacksquare$ 

-.

**Normally, the transformation matrix is expressed in the rotated system of coordinates.** If a **13. 13. element is included in the data before the beam (type code 1.) element, the transformation matrix uill be expressed in the original (unrotated) coordinate system.** In **this latter case, all coordinate rotations must be (positive or negative) multiples of 90°.**

.

## **ALGEBRAIC COMBINATIONS OF MATRIX ELEMENTS - DEFINING REGISTER CONTENTS: Type Code 22.**

**Any of the quantities which can be constra ned can also be used to form algebraic combinations ~hich in turn may be constrained. A set of i**ch storage registers is available for formation of such algebraic comb **nations. The 22. type code element is used for storage into these registers. Four parameters are required.**

**1- Type code 22. (indicating a storage operation).**

- **2- Code digit i.**
- **3- Code digit j.**

 $\frac{1}{2}$ 

**4- Register number.**

**The indices i and j have the same meaning as for the fitting constraint (10.) type code. Thus, for example, if one uished to place the R3q matrix element into register 1, one would use the folloMing element:**

**22. -3. 4. 1. ;**

**Numerical constants may also be placed in registers for use in forming algebraic expressions. If i is equal to 100, then the third parameter is taken to be the numerical constant. For example, the element:**

**22. 100. 3.14159 7. ;**

**causes the number 3.14159 to be placed in register 7.**

**The contents of a register may be constrained by a fitting constraint element (type code 10.). Details are given in the section describing fitting constraints.**

# **ALGEBRAIC COMBINATIONS OF MATRIX ELEMENTS - FORMING COMBINATIONS:**

**Type Code** 23.

**Algebraic combinations of elements in storage registers may be formed and themselves placed in storage registers. The combinations formed may be constrained or used to form further algebraic combinations.**

**Five parameters are required:**

**1 - Tvpe code 23. (signifying an algebraic combination).**

**2- First input storage register.**

**3- Second input storage register.**

**4- Algebraic operation to be performed.**

**"5 - Output storage register.**

**The algebraic operations are referred to by number according to the following list:**

1- **addition (+)**

**2- subtraction (-)**

**3- multiplication (x)**

**4- division (+)**

 $5 - \text{square root } (\sqrt{\ } )$ 

**-.**

If **the square root is selected, only the first input register is** used. A **dummy index should be inserted for the second input register.**

**As an example of the use of the algebraic combination element He illustrate the process of taking the quotient of the contents of registers 2 and 7 and placing the result in register 2:**

**23. 2. 7. 4. 2. ;**

#### **DEFINED SECTION: Type Code** 24.

A system may contain **a section uhich is repeated at some later point. The repeated section may not occur immediately after the original section, so that the repeat element (type code 9.) is not appropriate. It may also be useful to repeat a section, but uith the elements listed in the reverse order.**

**The 24. type code element allous definition of the section to be repeated.** It also **indicates the locations** at **which the section is to be repeated and whether the repetition is to be forwards or backuards.**

**Three parameters are required:**

- $1 \text{Type code } 24$ .
- **2- Code digit.**
- **3- Section name. The section name is** a **maximum of four characters long and is enclosed in single quotes.**

**The meaning of the code digit is as fol lous:**

- 1- **Indicates the beginning of the section to be defined.**
- **2- Indi\_cates the end of the section to be defined.**
- **3- The section named is to be repeated at the present location in the forwards direction.**
- **4- The section named is to be repeated at the present location with the elements in reverse order.**

**A number of rules apply to the use of the defined section element. Each defined section must have both its beginning and its end indicated, -. and the beginning must precede the end. The definition of a section must**

**completely precede its** *use. A* **given name can be used only once to define a section, although it can be used many times to indicate a repeat of a section. A defined section may not refer to itself, either explicitly or implicitly. The number of defined sections is limited to 10. The total ? rotation (tvp e code 20.) within a defined section must sum to zero. Finally, defined sections must nest properly with the repeat code (type code 9.). Defined sections, however, need not nest properly with each other.**

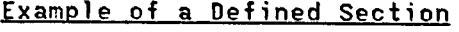

-.

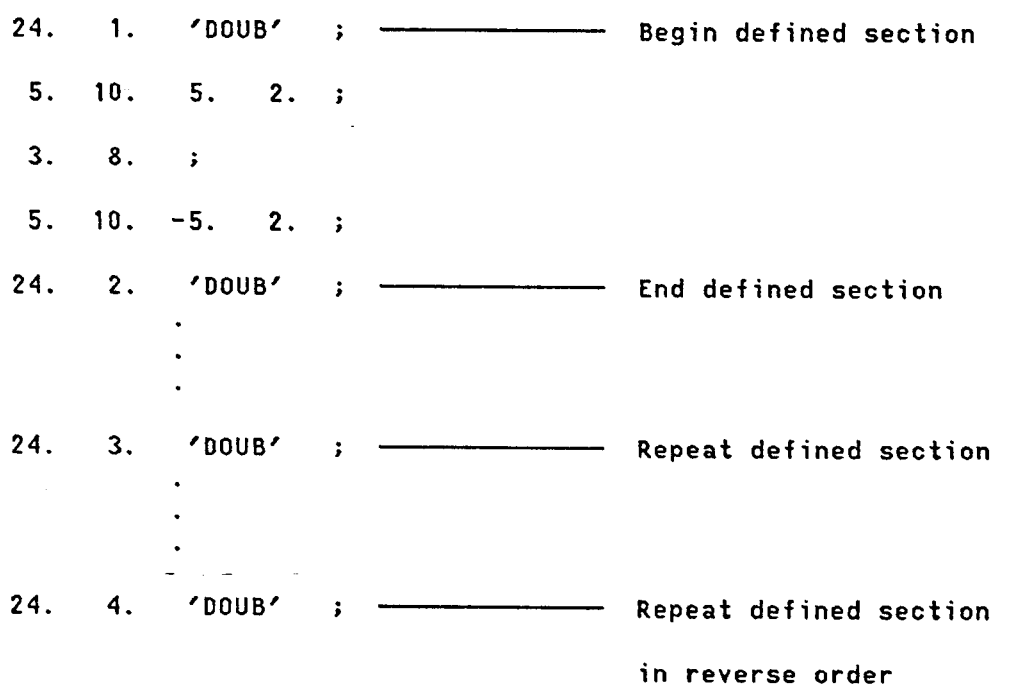